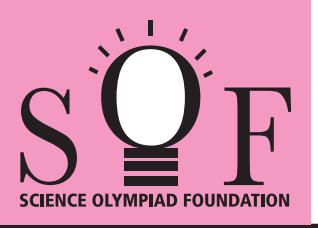

## SAMPLE PAPER SYLLABUS 2021-22

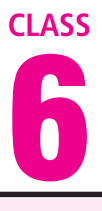

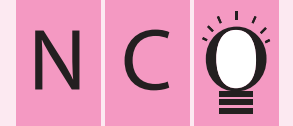

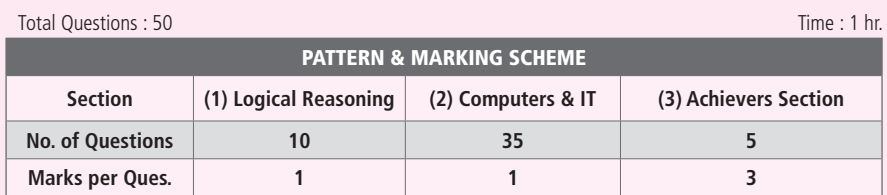

## SOF NATIONAL CYBER OLYMPIAD

## **SYLLABUS**

**Section – 1 :** Verbal and Non-Verbal Reasoning.

**Section – 2 :** History and Generation of Computers, Types of Computers, MS-Windows 7, MS-Word(Working with Charts and Tables, Using Page Layout tab, Arranging multiple windows of a document), MS-PowerPoint(Creating presentation using Animation, Custom Animation and Transitions, Creating new slides using Slides pane, Outline pane and Slides from Outline, Working with Handouts and Notes Master, Arranging multiple windows of a presentations, Working with Charts and Tables), Internet & E-mail, Introduction to QBasic, Hardware, Software, Input & Output Devices, Memory & Storage Devices, Latest Developments in the field of IT.

**Section – 3 :** Higher Order Thinking Questions - Syllabus as per Section – 2.

## **Questions are based on Windows 7 and MS-Office 2010.**

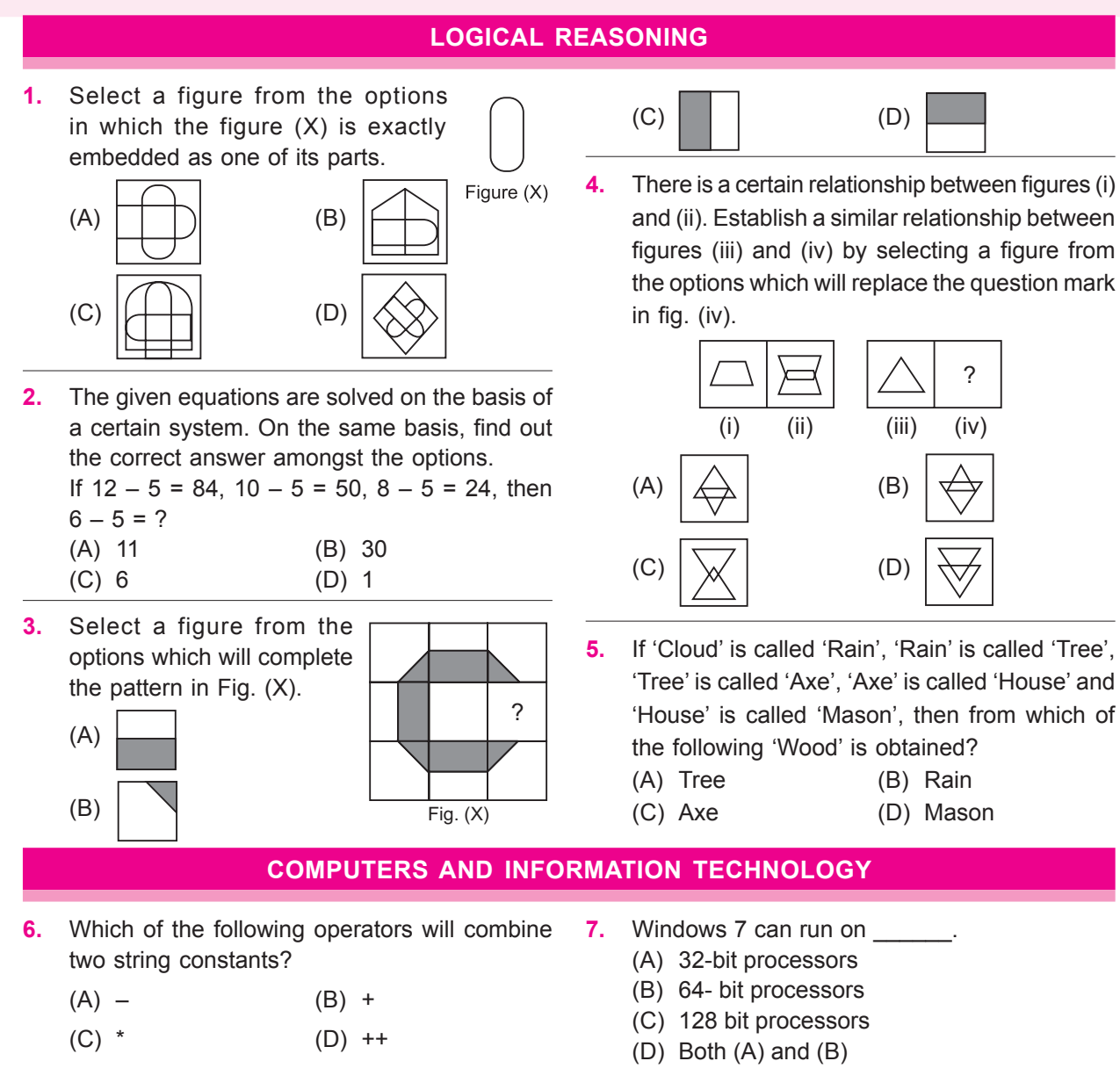

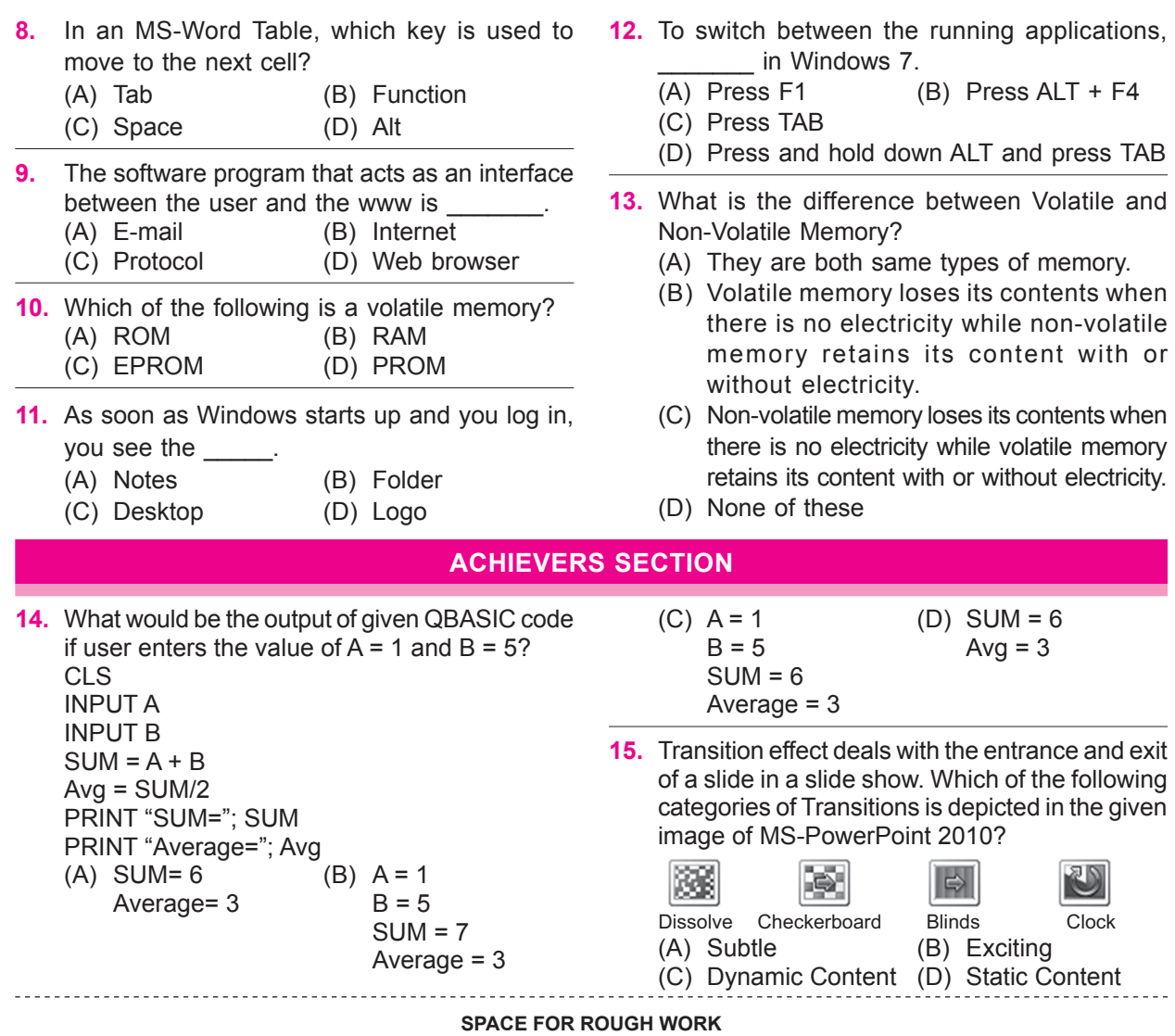

1. (A) 2. (C) 3. (C) 4. (C) 5. (C) 6. (B) 7. (D) 8. (A) 9. (D) 10. (B) 11. (C) 12. (D) 13. (B) 14. (A) 15. (B) **ANSWERS**